$<<$ 3ds Max 2010/VRay  $>>$ 

书名:<<3ds Max 2010/VRay室内外效果图从新手到高手>>

- 13 ISBN 9787113134907
- 10 ISBN 7113134904

出版时间:2012-2

页数:415

PDF

http://www.tushu007.com

# $<<$ 3ds Max 2010 $\sqrt{R}$ ay  $>>$

#### 本书全面深入地介绍3ds max  $2010$  $14$  1 6  $3d$ s  $max$  vray  $7~14$ 3ds max 2010 vray

*Page 2*

# $<<$ 3ds Max 2010/VRay  $>>$

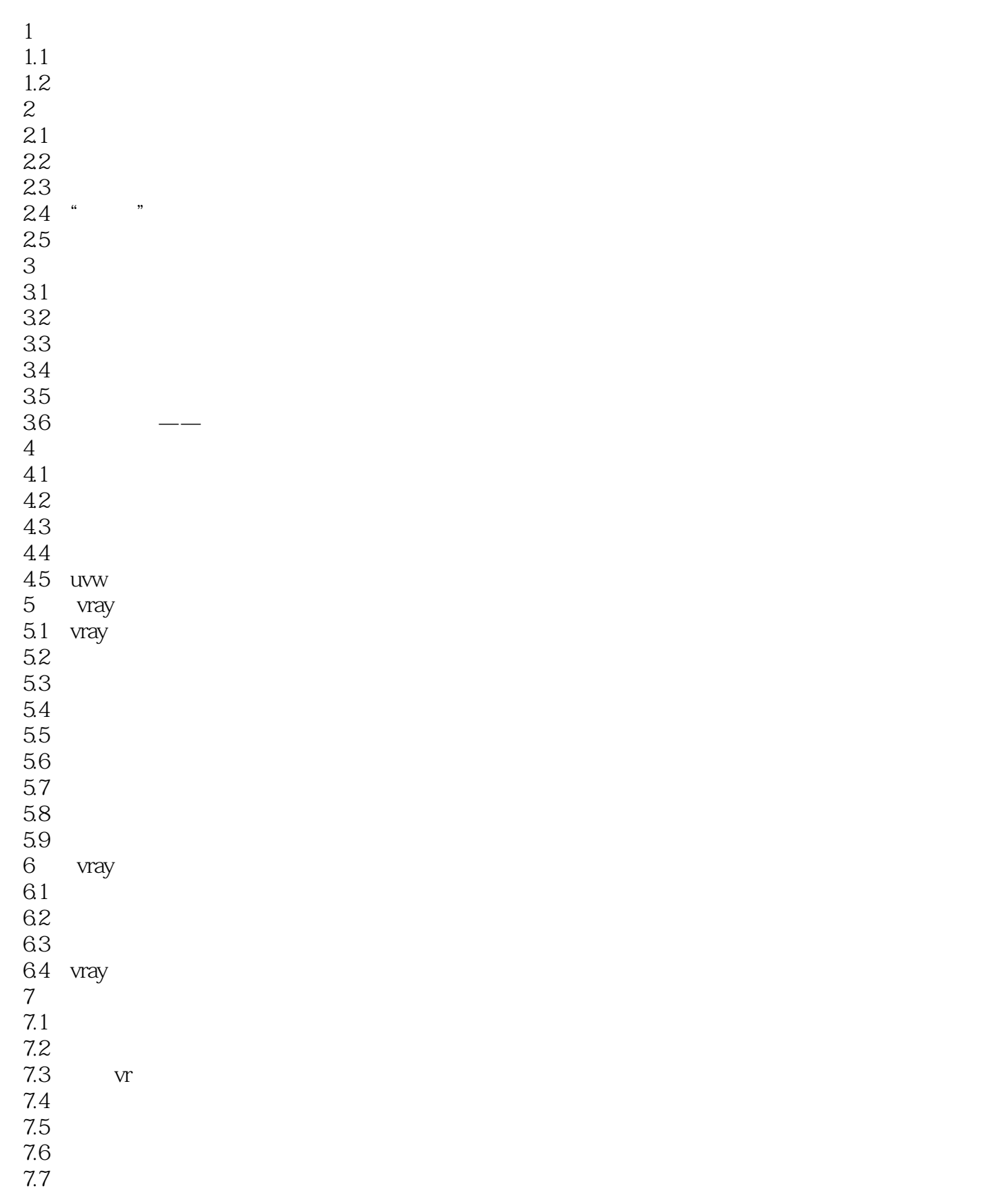

# $<<$ 3ds Max 2010 $\sqrt{N}$ ay  $>>$

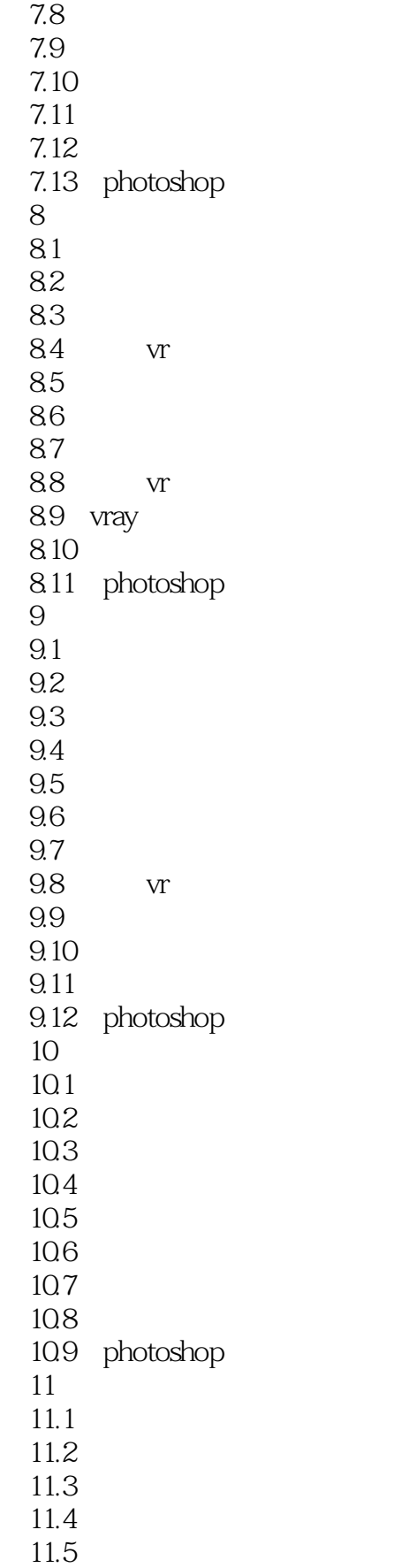

### $<<$ 3dsMax 2010/VRay  $>>$

11.6 11.7 photoshop 12  $12.1$  $12.2$ 123  $12.4$  $12.5$ 12.6 photoshop 13 13.1 132 133 134 135 136 vr 137 138 139 13.10 photoshop 14 14.1 14.2 143 14.4 145 146 14.7 14.8 photoshop

 $<<$ 3ds Max 2010/VRay  $>>$ 

 $3d$  Max

Softimage.Prismw Houdini Alias/Waveront Maya

, tushu007.com

 $SGI$ 

3ds Max lighteave

 $3d$ s Max $\,$ 

### $<<$ 3ds Max 2010/VRay  $>>$

《3ds Max 2010/VRay室内外效果图从新手到高手》编辑推荐:兼顾基础详细介绍了3ds Max 2010软  $VR$ ay

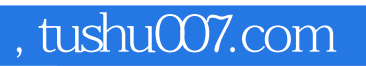

## $<<$ 3ds Max 2010/VRay  $>>$

本站所提供下载的PDF图书仅提供预览和简介,请支持正版图书。

更多资源请访问:http://www.tushu007.com